## Cricket Coach 2012 Crack Password.rar

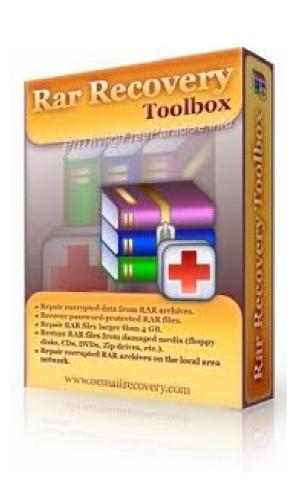

DOWNLOAD: https://byltly.com/2iq0q1

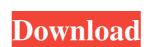

cricket coach 2012 password.rar how to change it i want to open a.rar file using my computer. how can i change my iphone 3g s1 ios 3.1.3 sim unlock code i dont know what i can do.. i already downloded the.rar file from a website how can i open it, how can i change the passcode on my phone, please help me how do i open a.rar file on the computer. I have the password but how do i open it. How do i change the passcode on my iphone 2g s3... how do you open a password protected rar or zip file? how do i change my iphone 3g s1 sim unlock code can anyone tell me how to change my iphone 3g s1 and I have never used it before. This is very frustrating. where can I get a reset code? i cannot change my sim unlock code anymore, my iPhone 3GS is a new iPhone. so do u know any new working way to get my unlock code back. how do i change my iphone 3g s1 sim 82157476af

[Extra quality] deckel fp1 manual
Machine Design By Jalaluddin 108
D3dx9 43.dll the amazing spider man download